# **VASTGOED REKENEN MET SPREAD SHEETS**

SAKE VAN DEN BERG ANDRÉ DELEROI EN ANDEREN

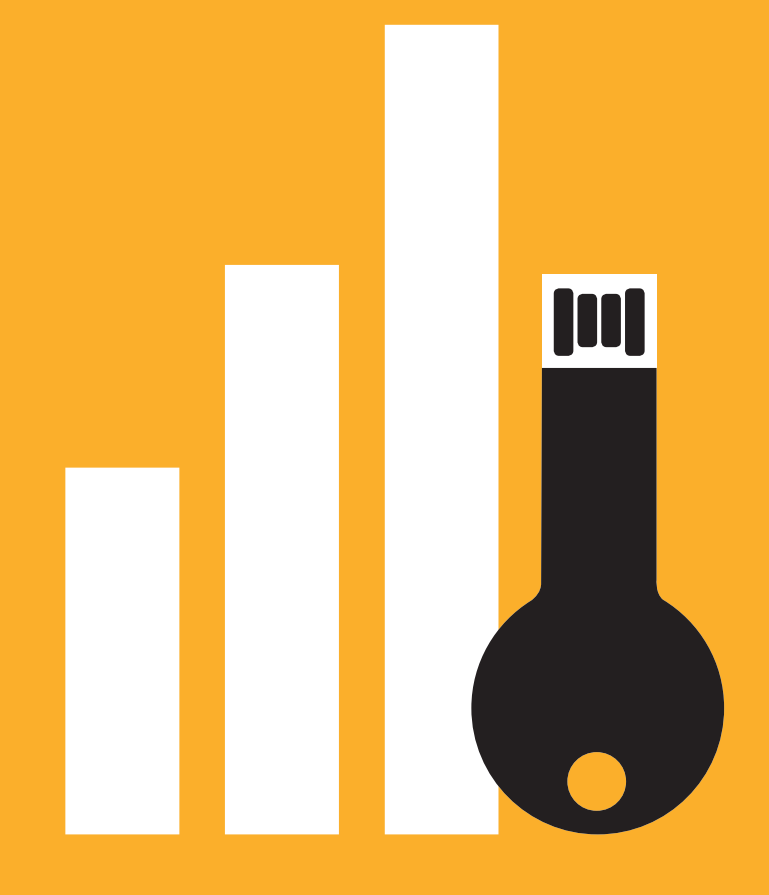

#### Vastgoedrekenen met spreadsheets 6e herziene druk 2016

Met dank aan : Peter Vlek, Marieke Bras, Margarita Malisauskaité, Laura Zegger

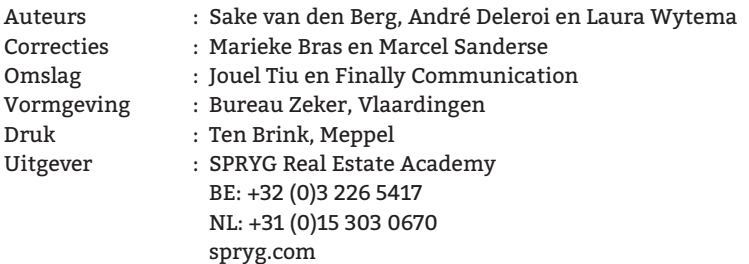

Praat mee:

 $(v)($ in $)$  vastgoedrekenen

ISBN/EAN 978-94-92453-00-6 NUR-165

© SPRYG Real Estate Academy 2016

Uit deze uitgave mag uitsluitend iets verveelvoudigd worden door middel van druk, fotokopieën, geautomatiseerde gegevensbestanden of op welke andere wijze ook, na voorafgaande, schriftelijke toestemming van de uitgever.

## **INHOUDSOPGAVE**

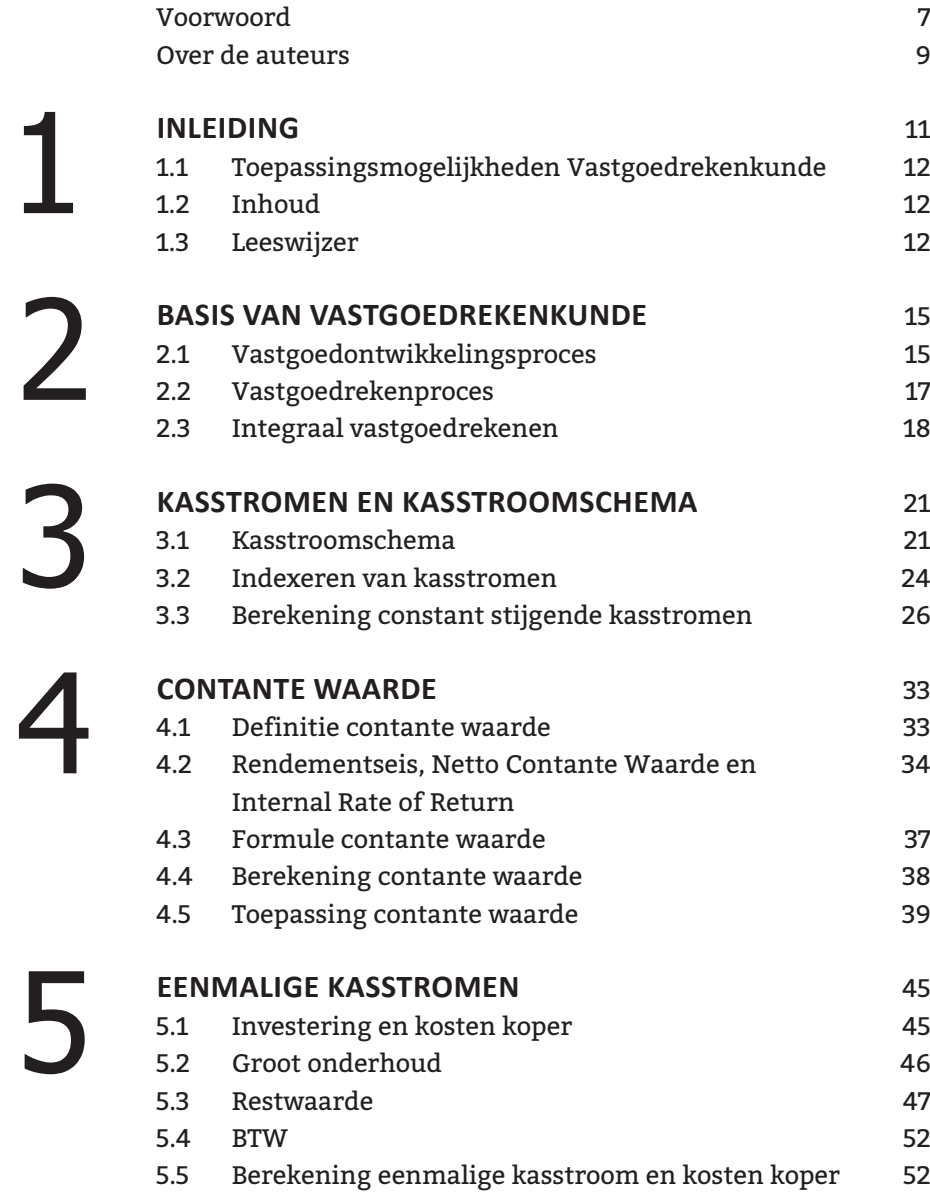

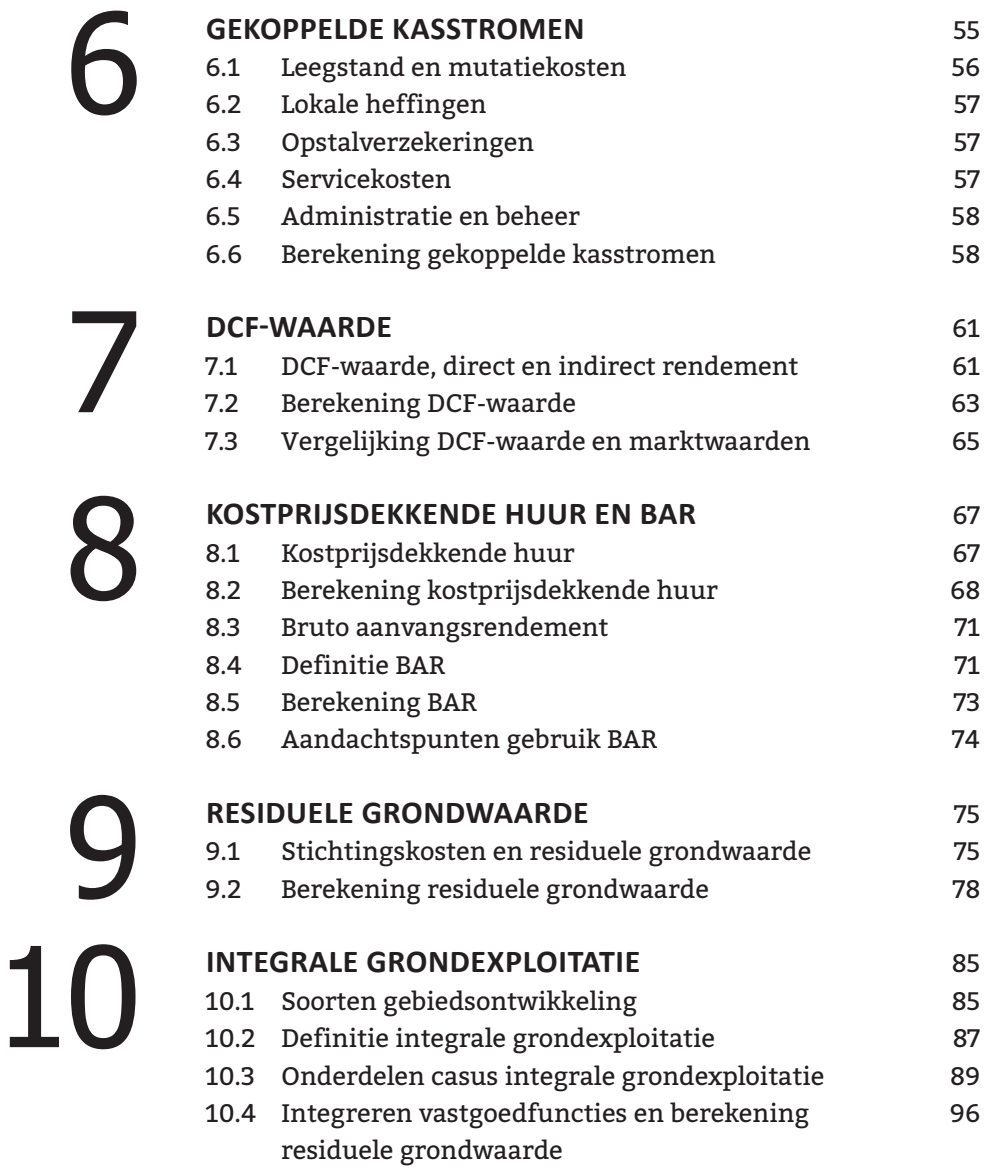

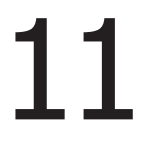

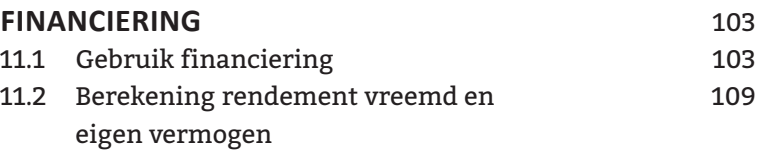

#### **BIJLAGEN**

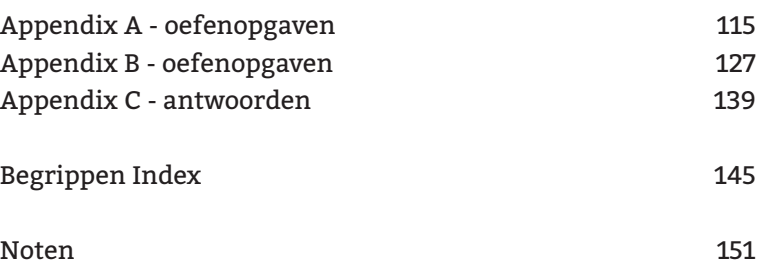

## **REKENEN MET SPREADSHEETS, NA DE CRISIS**

Lange tijd was de vastgoed investeringsmarkt, een markt waarin verhoudingen en relaties bepalend waren. Verhoudingen tussen huur en prijs en relaties met de juiste mensen op het goede moment. Nog steeds helpt het om met een open vizier en gezond verstand de markt te volgen en te bestuderen. In tegenstelling tot de financiële sector, is de vastgoedmarkt nog een bijzondere markt. Een markt voor ondernemers die risico moeten durven nemen omdat ook na lange due dilligence de onderste steen niet boven kan komen (die ligt namelijk vaak onder de grond).

Maar tijden veranderen, ook voor vastgoed. Ook de vastgoedmarkt gaat de vruchten plukken van het big data tijdperk. De markt wordt transparant, graag of niet. Steeds meer cijfermateriaal is al openbaar en veel van de ontbrekende puzzelstukjes komen binnenkort door slimme technologie ook op straat te liggen. Klaar om op te rapen voor iedereen met een nieuwsgierige houding.

Met die extra informatie kan een investeringsanalyse worden verrijkt. Maar alleen wanneer men beschikt over voldoende kennis en vaardigheid. Informatie is immers niet gelijk aan inzicht. In Vastgoedrekenen met Spreadsheets leert men de basisblokken van het vertalen van informatie tot inzicht. Het helpt om de nerd in ons wakker en enthousiast te maken, en geloof mij die nerd wordt steeds waardevoller.

Ook in de toekomst van het investeren in vastgoed blijft gevoel en ervaring van grote waarde. Maar met gevoel worden wij geboren en ervaring verzamelen wij gedurende de rit. Goed investeren in vastgoed vergt in de toekomst structureel ook om een analytische kijk. Iets wat we beter maar niet kunnen uitbesteden aan de whizzkids binnen ons bedrijf. Het is tijd om de nerd in onszelf te herkennen en te ontwikkelen, zodat wij straks ook zelf en zelfstandig weer mee kunnen in de vaart der volkeren.

Veel leesplezier,

Prof.dr. Dirk Brounen Professor of Real Estate Economics, Tilburg University

## **OVER DE AUTEURS**

**Sake van den Berg MSc MRICS RT** werkt sinds geruime tijd bij Fakton Valuation als RICS Registered Valuer en is als adviseur betrokken bij diverse vastgoedvraagstukken waaronder complexe erfpachtvraagstukken. Sake is verbonden aan de Taxatiecommissie van RICS en bij NRVT als voorzitter Expertcommissie Bedrijfsmatig Vastgoed. Daarnaast is hij kerndocent bij ASRE en doceert hij ook bij SPRYG Real Estate Academy.

**André Deleroi MSc MRICS RT** werkt bij Fakton Valuation als RICS Registered Valuer en is bovendien werkzaam als adviseur voor complexe vastgoedvraagstukken. Zijn passie ligt bij exploitatie gebonden vastgoed zoals parkeergarages. Ook doceert André bij SPRYG Real Estate Academy en is hij mede-auteur van diverse publicaties.

**Laura Wytema MSc** Laura Wytema MSc is voor JS Consultancy public controller bij lagere overheden. Met een achtergrond in vastgoed en gebiedsontwikkeling, opgedaan bij Fakton, houdt zij zich dagelijks bezig overheidsfinanciën. In haar werk stuurt zij op doelmatige besteding van publiek geld. Daarbij adresseert zij de veranderende verhoudingen tussen markt en overheid; niet alleen bij gebiedsontwikkeling, maar ook binnen het sociaal domein.

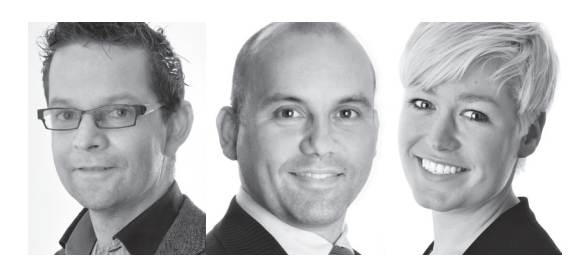

# 1

# **INLEIDING**

In dit hoofdstuk:

- Toepassingsmogelijkheden vastgoedrekenkunde
- Leeswijzer van het boek en de bijlagen
- Benodigde voorkennis van vastgoedrekenkunde
- Benodigde software en instellingen
- Handige sneltoetsen en veelgemaakte fouten

Vastgoedadviseurs, makelaars, taxateurs, ontwikkelaars en beleggers worden geconfronteerd met vastgoedvraagstukken: investeren, renoveren, exploiteren, kopen of toch verkopen? Om een juiste beslissing te kunnen nemen is het noodzakelijk inzicht te krijgen in de financiële consequenties. Om dit inzicht te bevorderen behandelt dit boek de contante waardemethode specifiek voor vastgoedberekeningen in Excel.

In de dagelijkse praktijk ontbreekt soms de tijd en kennis om deze methode toe te passen. Men vindt het onderwerp complex en ingewikkeld, terwijl de basisregel 'het contant maken van alle toekomstige kasstromen' een beter uitgangspunt is dan '10x de jaarhuur'.

Dit boek maakt het mogelijk zelfstandig vastgoedrekenmodellen volgens de contante waardemethode te bouwen. Met deze modellen is het mogelijk aan- en/of verkoopadviezen te geven, taxaties uit te voeren, residuele grondwaarden te berekenen en gevoeligheids- en scenarioanalyses uit te voeren.

Naast de te volgen methodiek voor het bouwen van vastgoedrekenmodellen wordt een aantal praktijkvoorbeelden behandeld. De voorbeelden beschrijven kengetallen en berekeningsmethodieken voor het bepalen van toekomstige opbrengsten en kosten van vastgoed.

#### **1.1 Toepassingsmogelijkheden vastgoedrekenkunde**

U kunt de theorie van de vastgoedrekenkunde die dit boek behandelt direct toepassen. Als u de modellen bouwt volgens de stappenplannen in dit boek, kunt u op uw vastgoedproject scenarioanalyses uitvoeren met variërende invoergegevens. Wat-als-scenario's weerspiegelen de gevoeligheid van een project. Het vastgoedrekenmodel is het aangewezen instrument om inzichtelijk te maken wat de risico's van een project zijn. Zo bent u in staat gerichter besluiten te nemen.

#### **1.2 Inhoud**

Dit boek gaat over vastgoedrekenen met spreadsheets. Voordat gestart kan worden met de berekeningen wordt in hoofdstuk 2 de basistheorie achter vastgoedrekenkunde behandeld: het ontwikkel- en rekenproces van vastgoed. De basis van elke vastgoedberekening is het kasstroomschema. Het opstellen van het kasstroomschema wordt toegelicht in hoofdstuk 3. Om te berekenen wat kasstromen nu waard zijn, wordt de contante waardeberekening in hoofdstuk 4 uitgelegd. In hoofdstuk 5 en 6 worden specifieke kasstromen behandeld. Als alle kasstromen bekend zijn, kan de DCF- of beleggingswaarde berekend worden. De DCF-waarde wordt toegelicht in hoofdstuk 7.

De kostprijsdekkende huur en het bruto aanvangsrendement worden behandeld in hoofdstuk 8. De residuele grondwaarde en het opstellen van een integrale grondexploitatie komen aan bod in hoofdstuk 9 en 10. Tot slot wordt in hoofdstuk 11 ingegaan op vastgoedfinanciering. We besluiten met de begrippenlijst en oefenopgaven.

#### **1.3 Leeswijzer**

Als u over voorkennis over vastgoedkunde of Excel beschikt, kunt u wellicht onderdelen van het boek overslaan.

#### **1.3.1 Voorkennis vastgoedkunde**

Dit boek hanteert de contante waarde- of DCF-waardemethode. Als u bekend bent met de basis van contante waardeberekeningen, kunt u de hoofdstukken 2, 3 en 4 overslaan. De kernbegrippen van de vastgoedrekenkunde die verspreid over het boek uitgelegd worden, zijn opgenomen in de begrippenlijst na hoofdstuk 11.

#### **1.3.2 Voorkennis Excel**

De berekeningen in dit boek worden uitgevoerd met behulp van Microsoft Office Excel. Excel is een veelzijdig spreadsheetprogramma. Wie de basis van het programma begrijpt, kan zowel simpele als zeer complexe berekeningen uitvoeren. Dit boek veronderstelt geen voorkennis van Excel. In hoofdstuk 3 worden voor het eerst toepassingen van de methode in Excel behandeld. Dit gebeurt aan de hand van case 3.1, waarbij de kasstromen van een huurwoning berekend worden. Als u niet vaak heeft gewerkt met Excel wordt u aangeraden deze paragraaf te bestuderen en de voorbeelden zelf na te rekenen. Ook wordt u aangeraden de Nederlandstalige versie van Excel te gebruiken. Hoewel de functionaliteit van Excel niet wijzigt, verschilt de indeling en weergave van de software per versie. De rekenvoorbeelden in dit boek zijn gebaseerd op Microsoft Office Excel 2013.

Alle rekenvoorbeelden gaan gepaard met een paragraaf over tips en beschrijvingen van veelgemaakte fouten, om het gebruik van Excel efficiënter en makkelijker te maken.

#### **1.3.3 Oefeningen en oefen-USB**

De appendix bevat een aantal vastgoedrekenvraagstukken om de behandelde stof te oefenen. Er zijn twee series oefeningen. De eerste serie gaat over de formules en de basisbegrippen van vastgoed. De tweede serie bevat een aantal oefeningen om de contante waarde, residuele grondwaarde, kostprijsdekkende huur en de DCF-waarde voor zowel woningen als kantoren te berekenen.

Om meer inzicht te krijgen in de formules en celverwijzingen, kunt u de rekenmodellen uit het boek op de oefen-USB bekijken. Op deze USB staan tevens de uitwerkingen van de in de appendix opgenomen oefeningen.

# **BASIS VAN VASTGOED-REKENKUNDE**

2

In dit hoofdstuk:

- Fasen van het vastgoedontwikkelingsproces
- Fasen van het vastgoedrekenproces
- Verband tussen perspectief, fase en rekenmethode
- Rekenen vanuit het project

Wie wil vastgoedrekenen kan niet zonder goede kennis van de algemene principes van de financiële rekenkunde en de fasen van het vastgoedontwikkelings- en rekenproces. Dit hoofdstuk behandelt de theorie achter de rekenmethode.

#### **2.1 Vastgoedontwikkelingsproces**

Het vastgoedontwikkelingsproces bestaat uit vier fasen: grondexploitatie, ontwikkeling, exploitatie en gebruik. Deze fasen zijn schematisch weergegeven in figuur 2.1. In elk van deze fasen wordt waarde toegevoegd aan het halfproduct uit de voorgaande fase: de locatie wordt verworven, de bestemming wordt vastgelegd, de locatie wordt bouwrijp gemaakt, er wordt een plan ontwikkeld, een ontwerp gemaakt, gerealiseerd en tot slot wordt het vastgoed in gebruik genomen.

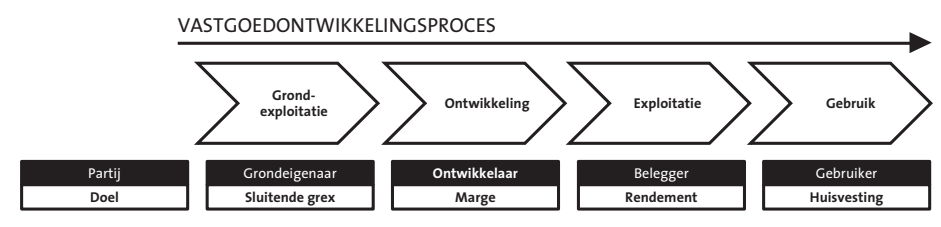

Figuur 2.1 Het vastgoedontwikkelingsproces

#### **2.1.1 Fase 1: grondexploitatie**

De grondexploitant is de producent van bouwrijpe grond. De grondproductiekosten die de exploitant maakt, bestaan uit verwervingskosten, bovenplanse kosten (zoals de aanleg van wegen), kosten voor bouw- en woonrijp maken, planvoorbereiding en planontwikkeling. De grondexploitant kan een overheid zijn, maar kan ook een complex samenwerkingsverband van zowel publieke als private partijen, verenigd in een Grondexploitatie-Maatschappij (GEM). Doel van de grondexploitant is het realiseren van een sluitende of een positieve grondexploitatie: alle investeringen en kosten moeten goedgemaakt worden uit de opbrengsten van gronduitgiften aangevuld met andere inkomensbronnen waaronder bijvoorbeeld subsidies.

#### **2.1.2 Fase 2: project- of vastgoedontwikkeling**

Op de bouwrijpe grond wordt vervolgens door de ontwikkelaars vastgoed gerealiseerd. Eén van de kostenposten in de projectontwikkeling is de bouwrijpe grond die de ontwikkelaar inkoopt bij de grondexploitant. Het doel van de projectontwikkelaar is het realiseren van een winstmarge. De projectontwikkelaar kan één partij zijn, maar ook een samenwerking tussen verschillende partijen.

#### **2.1.3 Fase 3 en 4: vastgoedexploitatie en gebruik**

Het vastgoed dat in de projectontwikkeling op de door de grondexploitant geleverde grond wordt gerealiseerd, verkoopt de ontwikkelaar aan een beleggende partij of aan particulieren in het geval van bijvoorbeeld koopwoningen. De beleggende partij kan zowel een belegger als een eigenaar/ gebruiker zijn. De belegger investeert in het vastgoed om het vastgoed te exploiteren en op die exploitatie een rendement te behalen. De prijs die de belegger (of een particulier) wenst te betalen is afhankelijk van twee met elkaar samenhangende factoren: nut en inkomsten. Het nut is het gebruik van het vastgoed, door bijvoorbeeld een huurder die huisvesting geniet. De

### *"Transparante werkwijze voor haalbaarheidsanalyses"*

#### **Vastgoedrekenen met spreadsheet**s

Dit boek biedt u praktische adviezen voor het uitvoeren van rendementsberekeningen op vastgoed. Daarbij wordt Microsoft Excel ingezet als hulpmiddel om deze berekeningen te maken. U krijgt daarmee een moderne en transparante werkwijze aangereikt, die inzicht geeft in zowel waardecreatie als risico's in vastgoedprojecten.

#### **Zelf rekenmodellen bouwen**

In dit boek wordt stap-voor-stap uitgelegd hoe u een rendementsberekening in Excel kunt maken en uw eigen rekenmodellen zelf kunt bouwen. Door de praktische opzet wordt dit boek gebruikt bij veel vastgoedopleidingen in Nederland en België.

#### **Over de auteurs**

Sake van den Berg MSc MRICS RT werkt bij Fakton Valuation als RICS Registered Valuer en is als adviseur betrokken bij diverse vastgoedvraagstukken waaronder complexe erfpachtvraagstukken.

André Deleroi MSc MRICS RT werkt eveneens als RICS Registered Valuer bij Fakton Valuation en is adviseur voor complexe vastgoedvraagstukken.

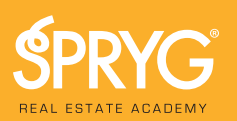

Het meest inspirerende, deskundige en grensverleggende kennisplatform voor vastgoedprofessionals in België en Nederland. spryg.com

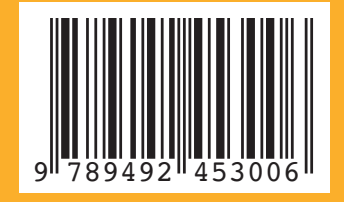

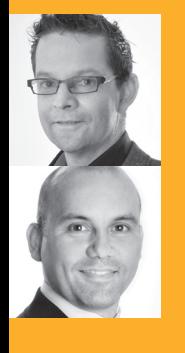